# 61A Lecture 2

Wednesday, September 4, 2013

# Names, Assignment, and User-Defined Functions

(Demo)

**Primitive expressions:** 

Primitive expressions:

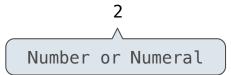

Primitive expressions:

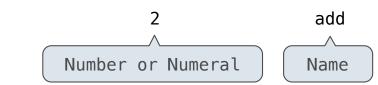

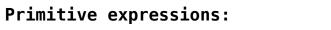

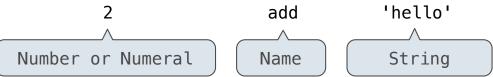

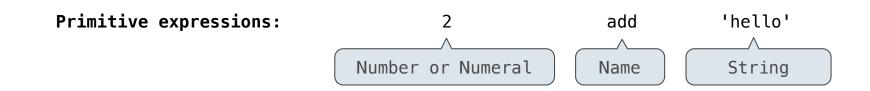

**Call expressions:** 

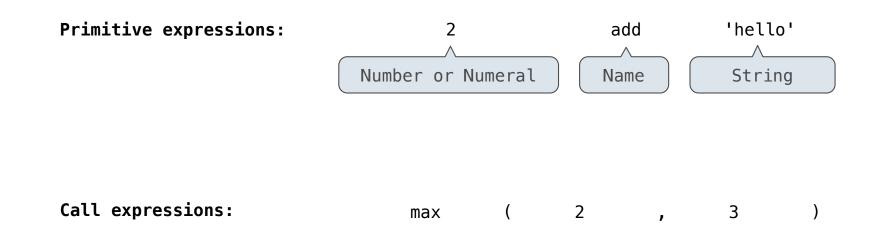

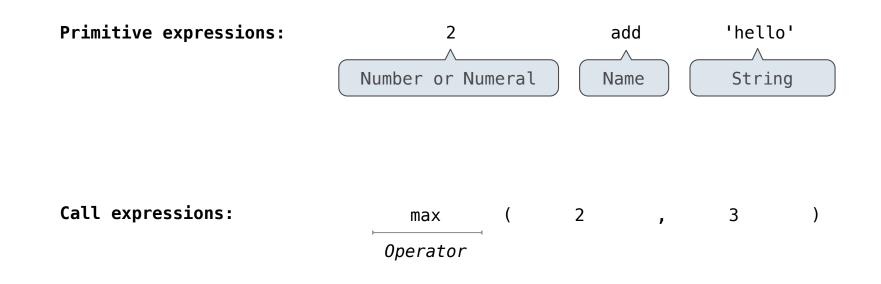

3

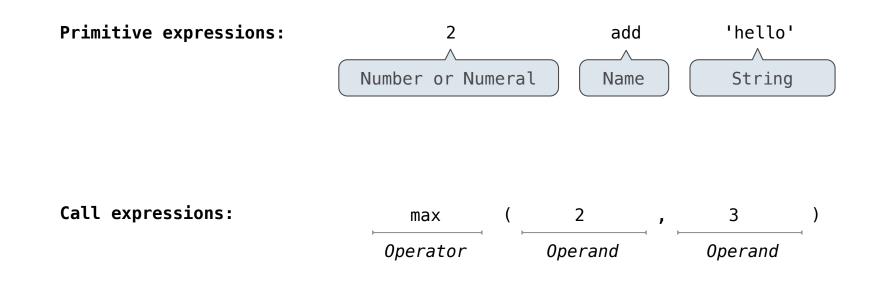

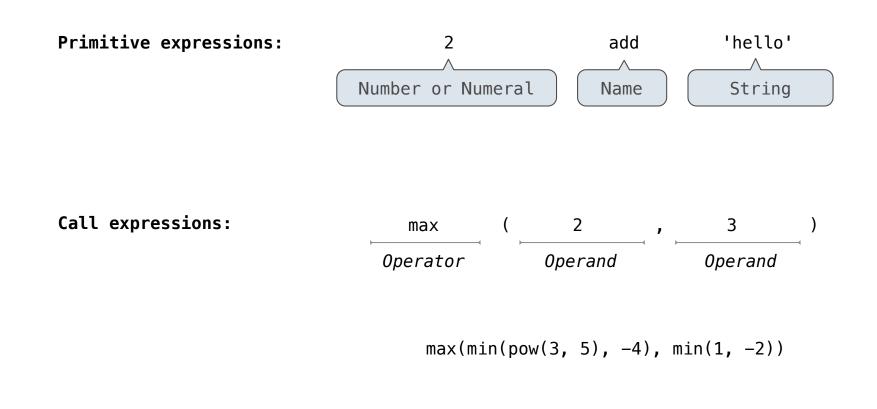

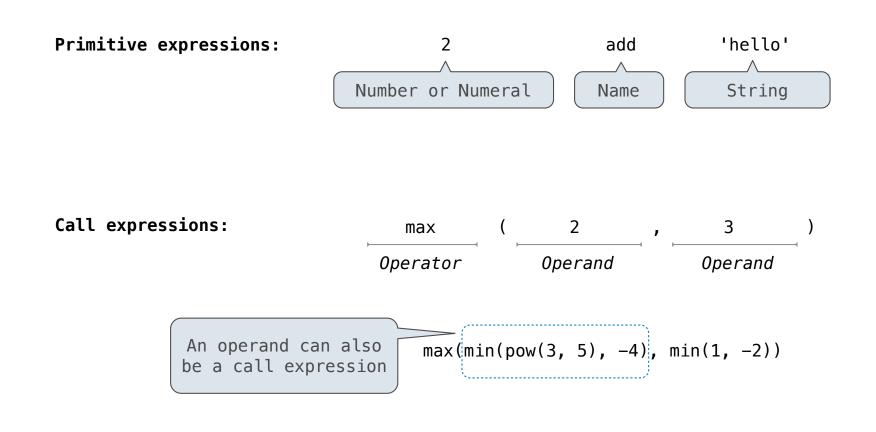

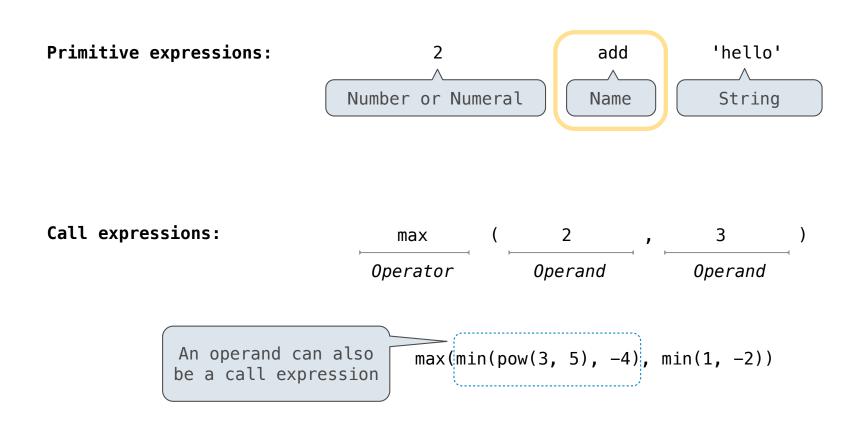

What is the value of the final expression in this sequence?

What is the value of the final expression in this sequence?

>>> f = min

What is the value of the final expression in this sequence?

>>> f = min

>>> f = max

What is the value of the final expression in this sequence?

>>> f = min

>>> f = max

>>> g, h = min, max

What is the value of the final expression in this sequence?

>>> f = min

>>> f = max

>>> g, h = min, max

>>> max = g

What is the value of the final expression in this sequence?

>>> f = min

>>> f = max

>>> g, h = min, max

>>> max = g

```
>>> max(f(2, g(h(1, 5), 3)), 4)
```

What is the value of the final expression in this sequence?

>>> f = min

>>> f = max

>>> g, h = min, max

>>> max = g

```
>>> max(f(2, g(h(1, 5), 3)), 4)
```

# ???

What is the value of the final expression in this sequence?

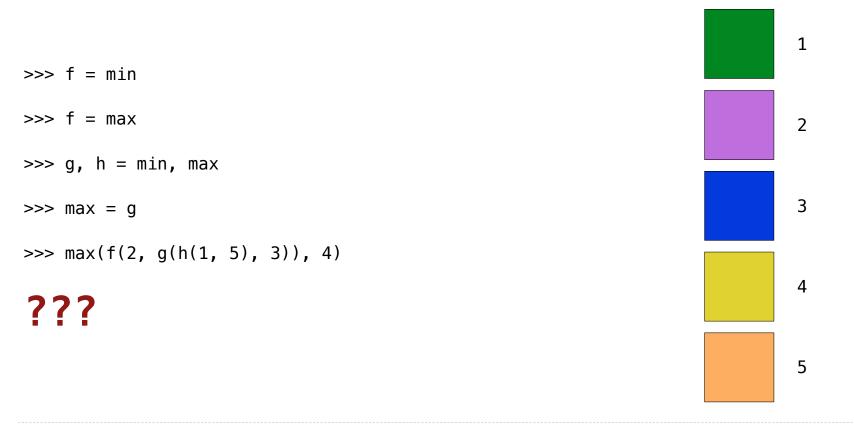

Environment diagrams visualize the interpreter's process.

Example: <a href="http://goo.gl/J2W5NL">http://goo.gl/J2W5NL</a>

Environment diagrams visualize the interpreter's process.

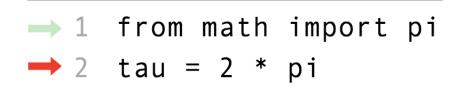

Environment diagrams visualize the interpreter's process.

| → 1 | from math import pi | Globa | l frame |
|-----|---------------------|-------|---------|
| → 2 | tau = 2 * pi        | pi    | 3.1416  |

Environment diagrams visualize the interpreter's process.

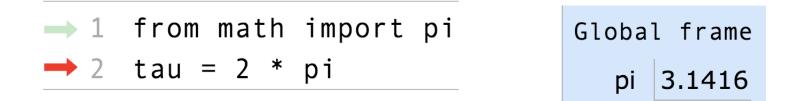

Code (left):

Frames (right):

Environment diagrams visualize the interpreter's process.

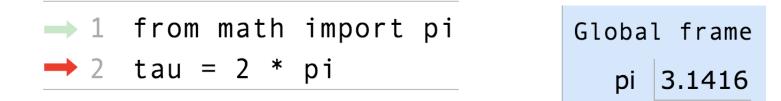

Code (left):

Frames (right):

Statements and expressions

Environment diagrams visualize the interpreter's process.

Code (left):

Frames (right):

Statements and expressions

Environment diagrams visualize the interpreter's process.

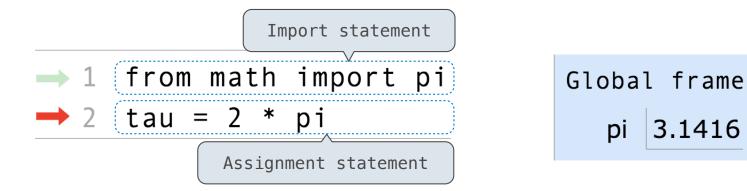

Code (left):

Frames (right):

Statements and expressions

Environment diagrams visualize the interpreter's process.

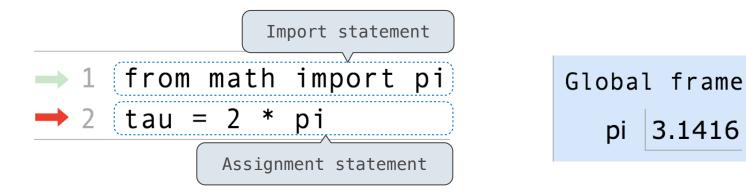

Code (left):

Frames (right):

3.1416

Statements and expressions

Arrows indicate evaluation order

#### Environment diagrams visualize the interpreter's process.

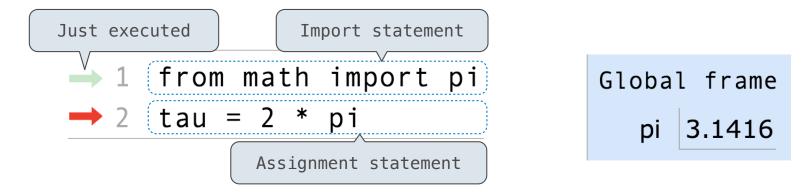

Code (left):

Frames (right):

Statements and expressions

Arrows indicate evaluation order

#### Environment diagrams visualize the interpreter's process.

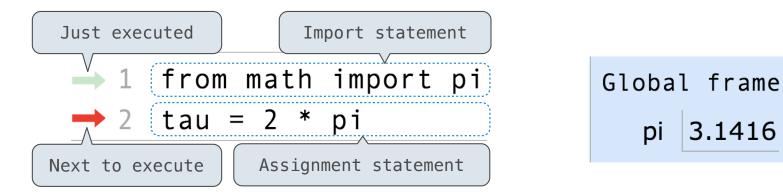

Code (left):

Frames (right):

Statements and expressions

Arrows indicate evaluation order

#### Environment diagrams visualize the interpreter's process.

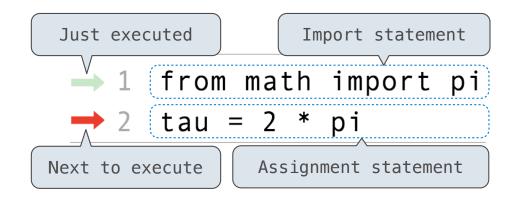

Global frame pi 3.1416

Code (left):

Statements and expressions

Arrows indicate evaluation order

Frames (right):

Each name is bound to a value

#### Environment diagrams visualize the interpreter's process.

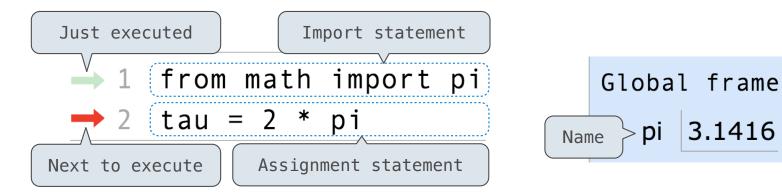

Code (left):

Statements and expressions

Arrows indicate evaluation order

Frames (right):

Each name is bound to a value

#### **Environment Diagrams**

#### Environment diagrams visualize the interpreter's process.

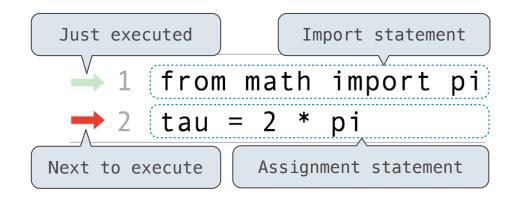

| Global frame |      |        |         |
|--------------|------|--------|---------|
| Name         | oi 🗄 | 3.1416 | < Value |

Code (left):

Statements and expressions

Arrows indicate evaluation order

Frames (right):

Each name is bound to a value

#### **Environment Diagrams**

#### Environment diagrams visualize the interpreter's process.

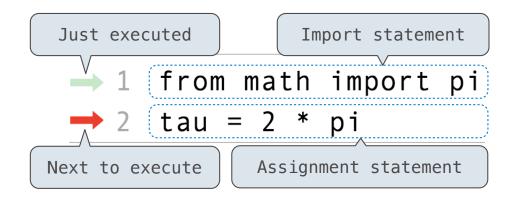

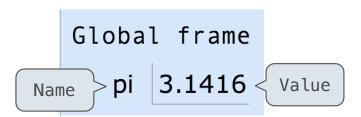

Code (left):

Statements and expressions

Arrows indicate evaluation order

Frames (right):

Each name is bound to a value

Within a frame, a name cannot be repeated

Example: <u>http://goo.gl/J2W5NL</u>

6

#### **Environment Diagrams**

#### Environment diagrams visualize the interpreter's process.

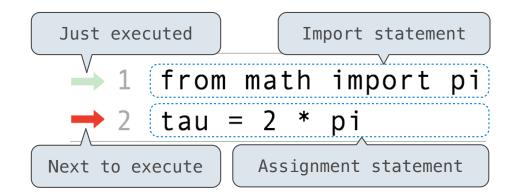

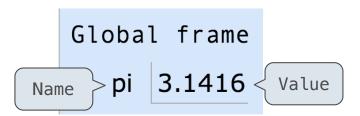

Code (left):

Statements and expressions

Arrows indicate evaluation order

Frames (right):

Each name is bound to a value

Within a frame, a name cannot be repeated

(Demo)

Example: <a href="http://goo.gl/J2W5NL">http://goo.gl/J2W5NL</a>

6

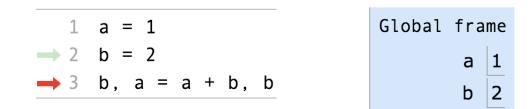

Example: <a href="http://goo.gl/Ppn26M">http://goo.gl/Ppn26M</a>

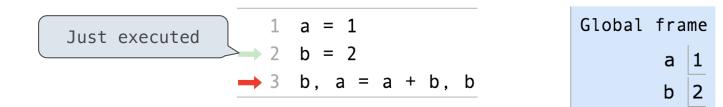

Example: <a href="http://goo.gl/Ppn26M">http://goo.gl/Ppn26M</a>

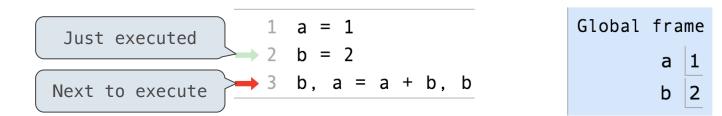

Example: <a href="http://goo.gl/Ppn26M">http://goo.gl/Ppn26M</a>

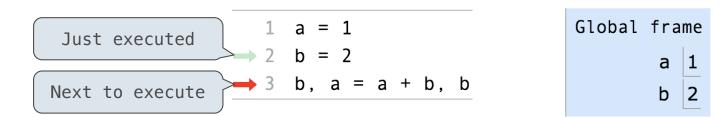

Execution rule for assignment statements:

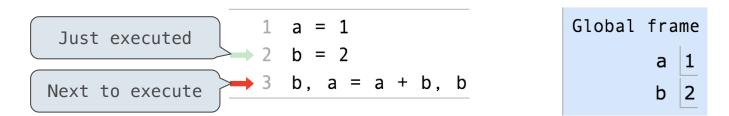

Execution rule for assignment statements:

1. Evaluate all expressions to the right of = from left to right.

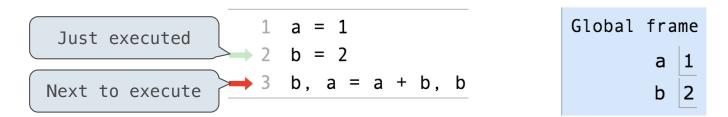

Execution rule for assignment statements:

- 1. Evaluate all expressions to the right of = from left to right.
- 2. Bind all names to the left of = to the resulting values in the current frame.

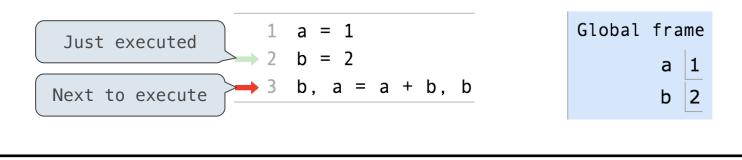

Execution rule for assignment statements:

- 1. Evaluate all expressions to the right of = from left to right.
- 2. Bind all names to the left of = to the resulting values in the current frame.

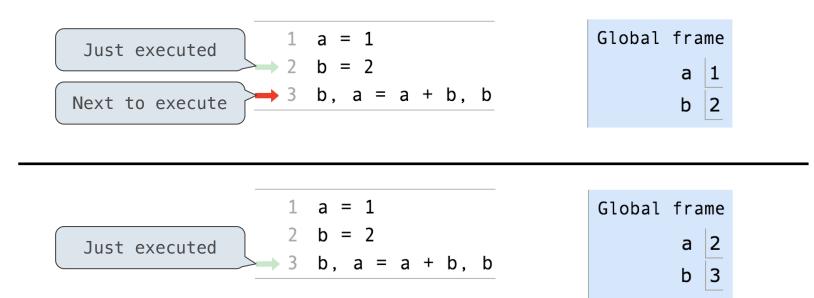

Execution rule for assignment statements:

- 1. Evaluate all expressions to the right of = from left to right.
- 2. Bind all names to the left of = to the resulting values in the current frame.

(Demo)

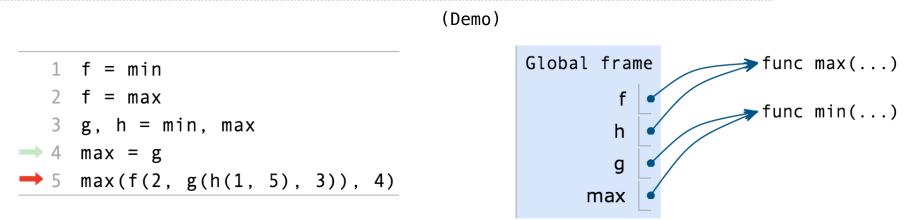

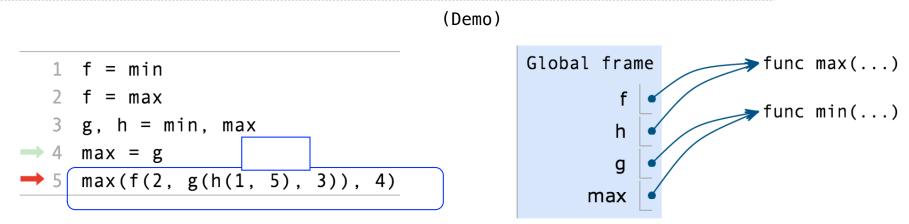

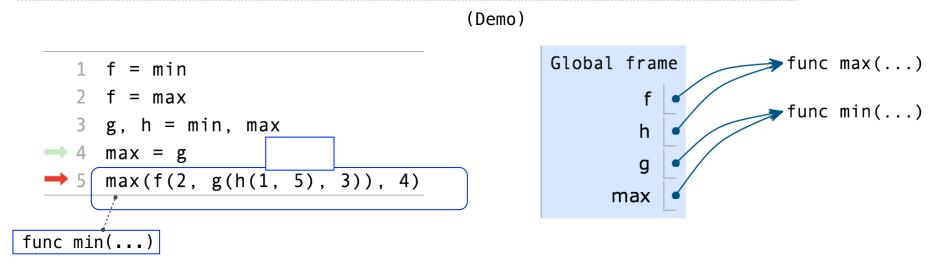

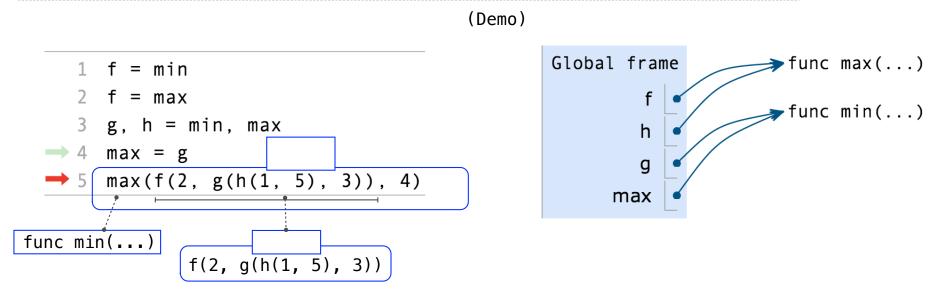

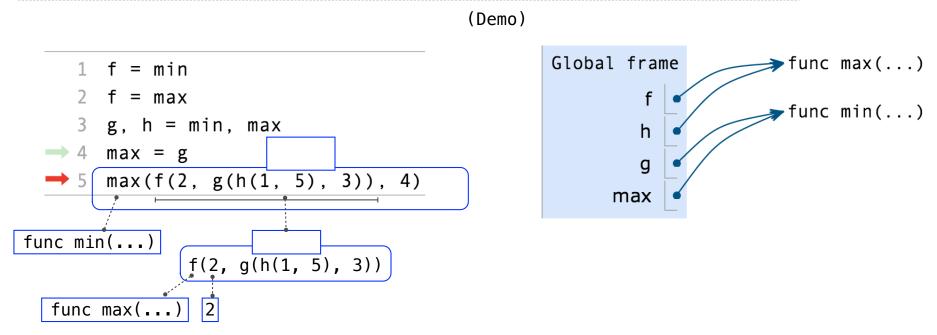

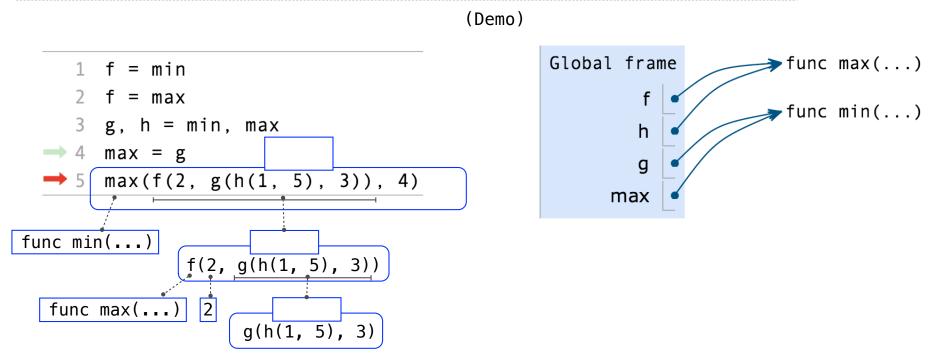

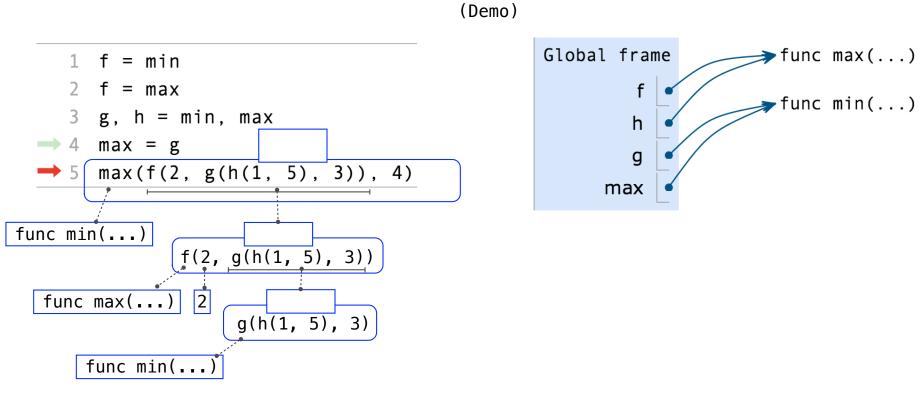

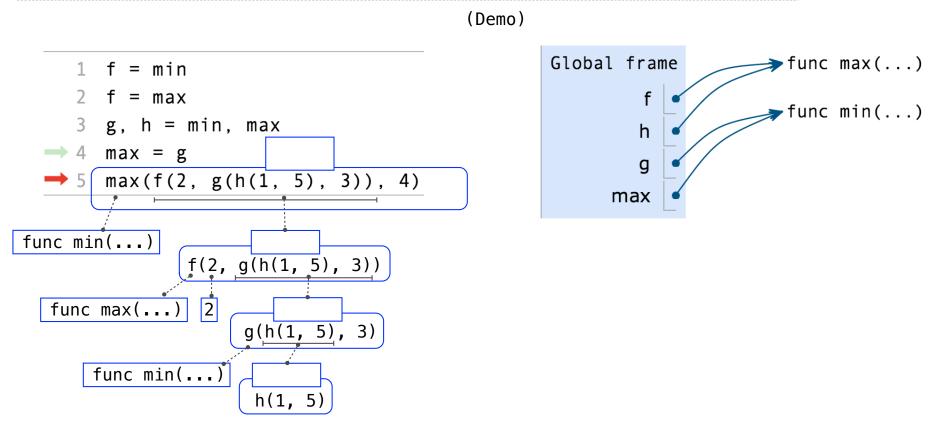

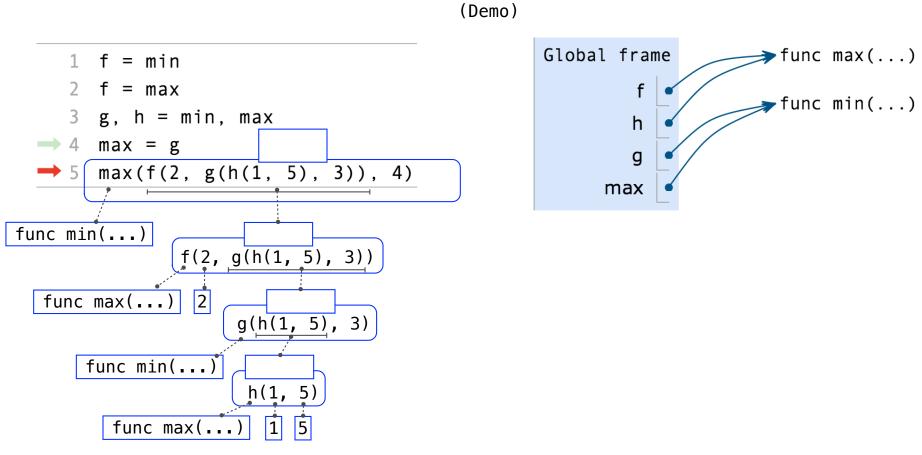

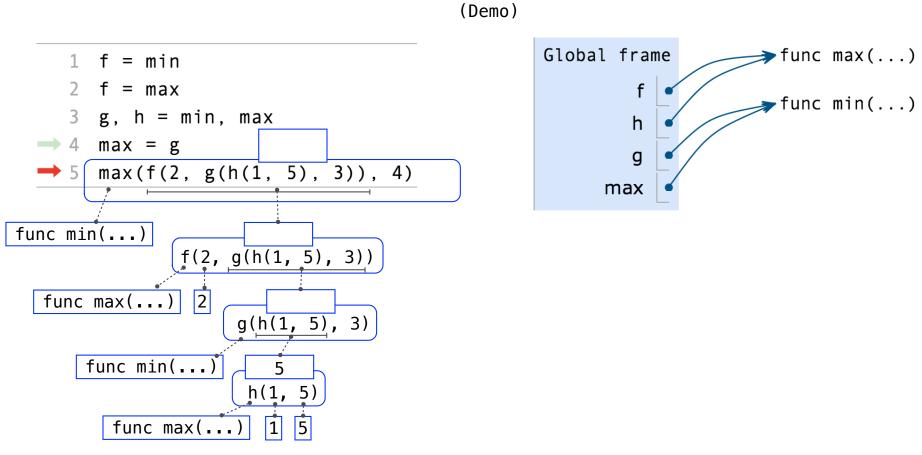

Example: <a href="http://goo.gl/BGLafB">http://goo.gl/BGLafB</a>

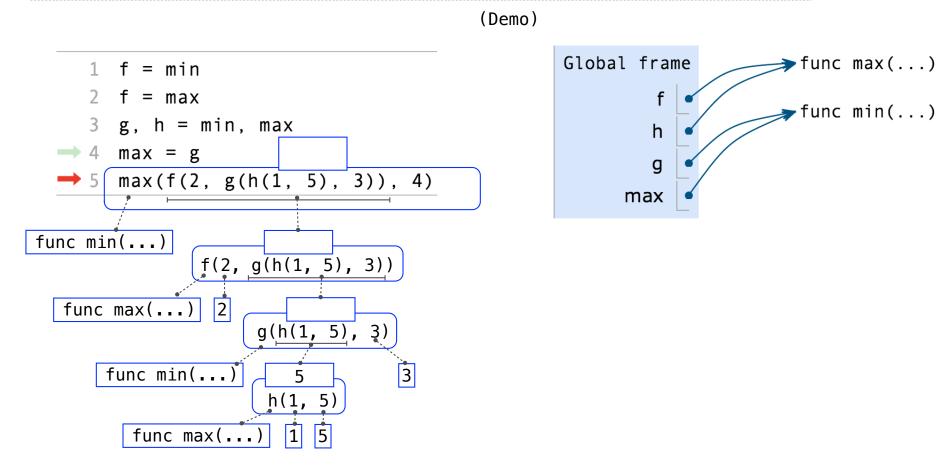

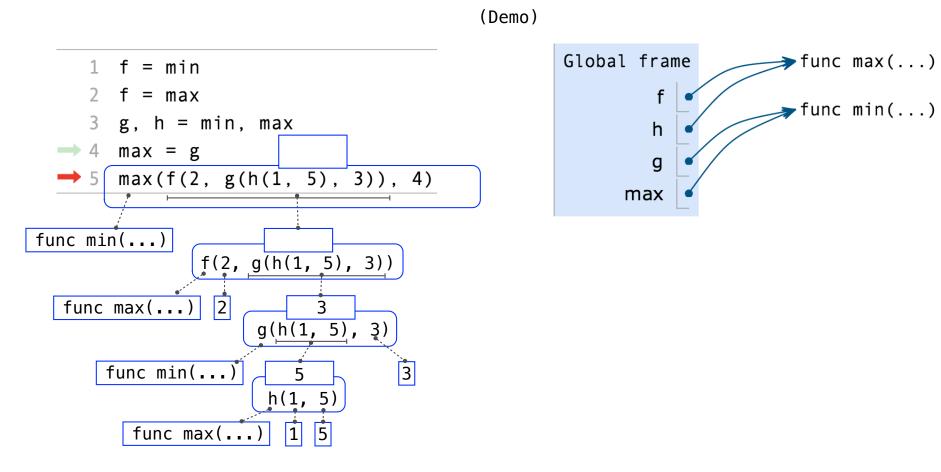

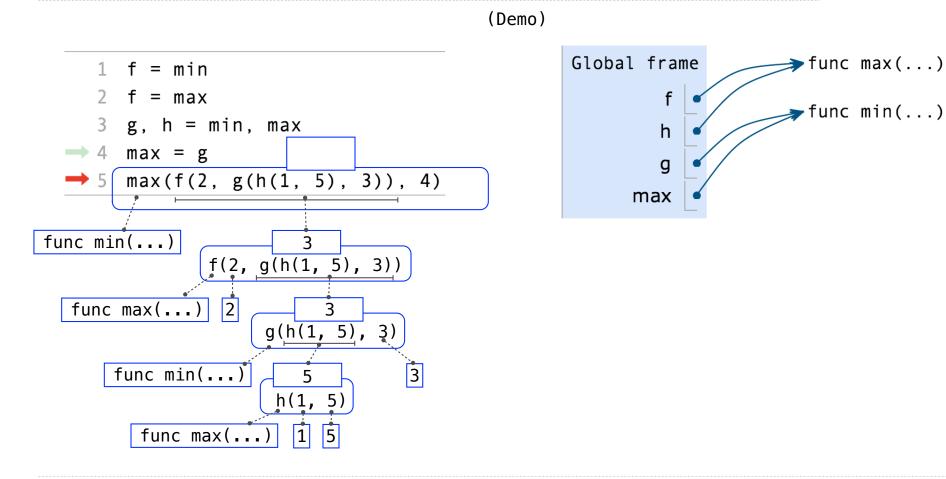

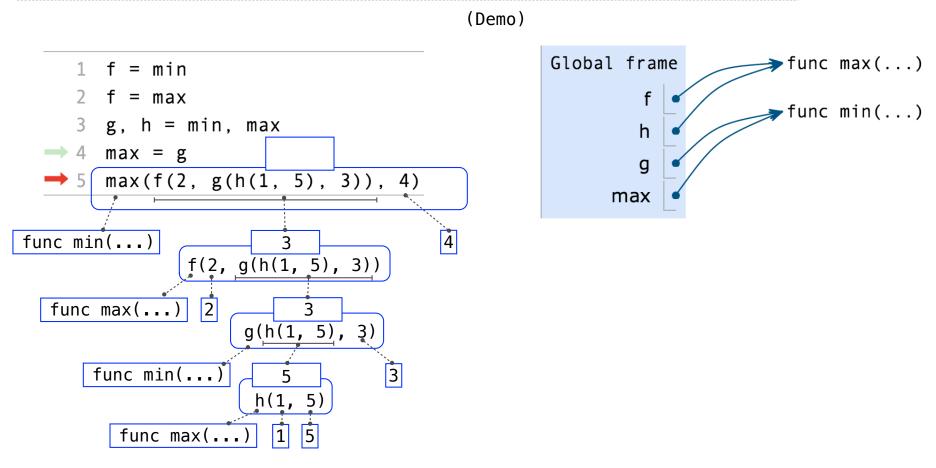

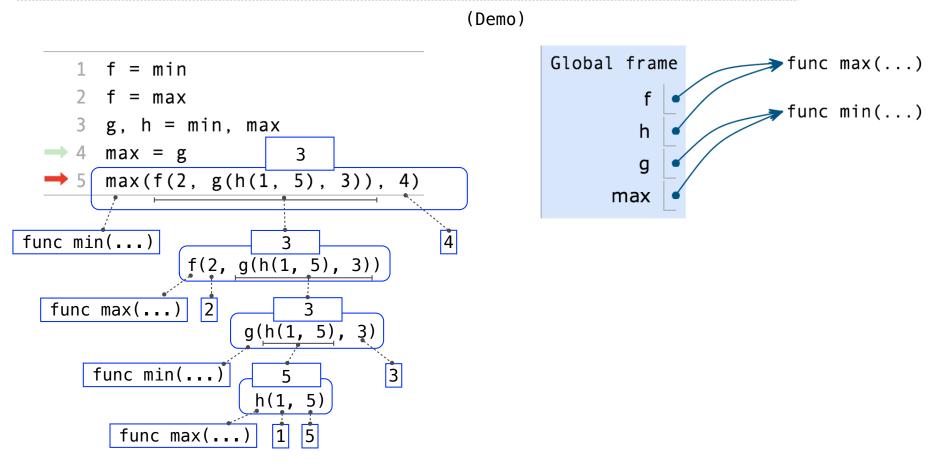

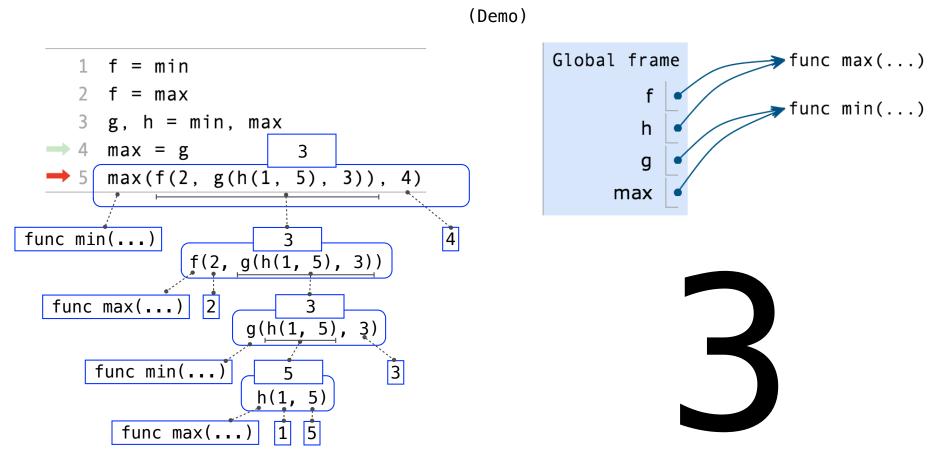

Assignment is a simple means of abstraction: binds names to values

Function definition is a more powerful means of abstraction: binds names to *expressions* 

Assignment is a simple means of abstraction: binds names to values

Function definition is a more powerful means of abstraction: binds names to expressions

>>> def <name>(<formal parameters>):

return <return expression>

#### Assignment is a simple means of abstraction: binds names to values

Function definition is a more powerful means of abstraction: binds names to *expressions* 

Function **signature** indicates how many arguments a function takes >>> def (<name>(<formal parameters>):) return <return expression>

#### Assignment is a simple means of abstraction: binds names to values

Function definition is a more powerful means of abstraction: binds names to expressions

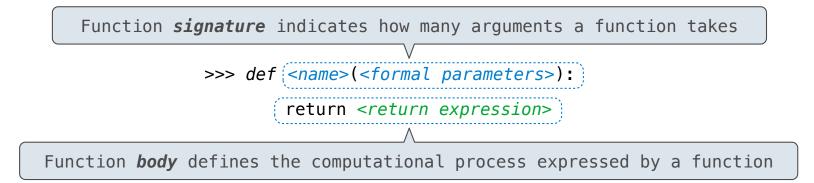

#### Assignment is a simple means of abstraction: binds names to values

Function definition is a more powerful means of abstraction: binds names to expressions

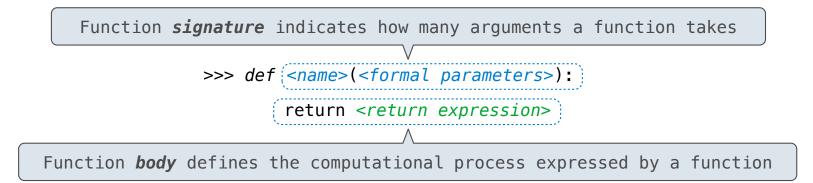

#### Execution procedure for def statements:

#### Assignment is a simple means of abstraction: binds names to values

Function definition is a more powerful means of abstraction: binds names to *expressions* 

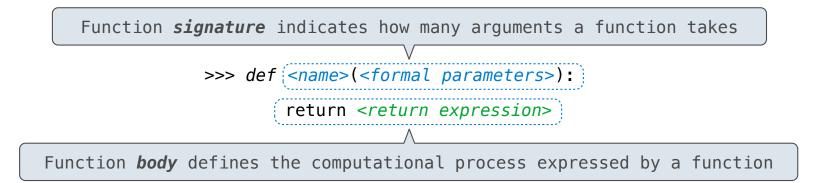

#### Execution procedure for def statements:

1. Create a function with signature <name>(<formal parameters>)

### **Defining Functions**

#### Assignment is a simple means of abstraction: binds names to values

Function definition is a more powerful means of abstraction: binds names to expressions

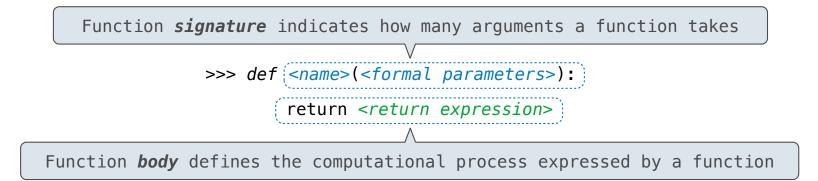

#### Execution procedure for def statements:

- 1. Create a function with signature classical parameters)
- 2. Set the body of that function to be everything indented after the first line

### **Defining Functions**

#### Assignment is a simple means of abstraction: binds names to values

Function definition is a more powerful means of abstraction: binds names to expressions

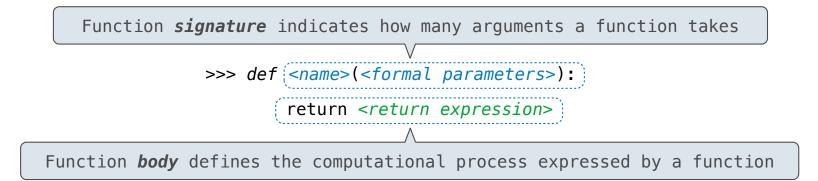

#### Execution procedure for def statements:

- 1. Create a function with signature classes(classes)
- 2. Set the body of that function to be everything indented after the first line
- 3. Bind <name> to that function in the current frame

Example: <u>http://goo.gl/GXYdCP</u>

Procedure for calling/applying user-defined functions (version 1):

Example: <u>http://goo.gl/GXYdCP</u>

### Procedure for calling/applying user-defined functions (version 1):

1. Add a local frame, forming a *new* environment

- 1. Add a local frame, forming a *new* environment
- 2. Bind the function's formal parameters to its arguments in that frame

- 1. Add a local frame, forming a *new* environment
- 2. Bind the function's formal parameters to its arguments in that frame
- 3. Execute the body of the function in that new environment

- 1. Add a local frame, forming a *new* environment
- 2. Bind the function's formal parameters to its arguments in that frame
- 3. Execute the body of the function in that new environment

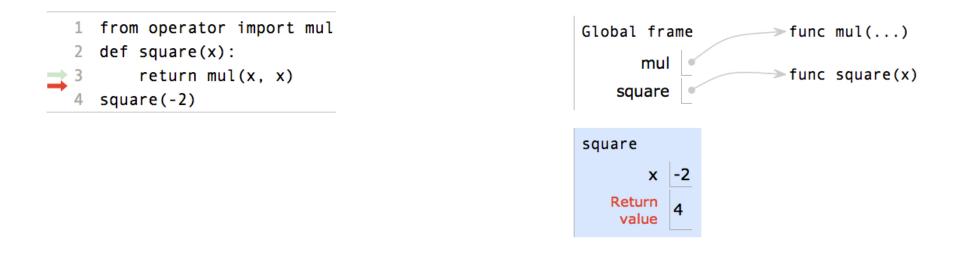

- 1. Add a local frame, forming a *new* environment
- 2. Bind the function's formal parameters to its arguments in that frame
- 3. Execute the body of the function in that new environment

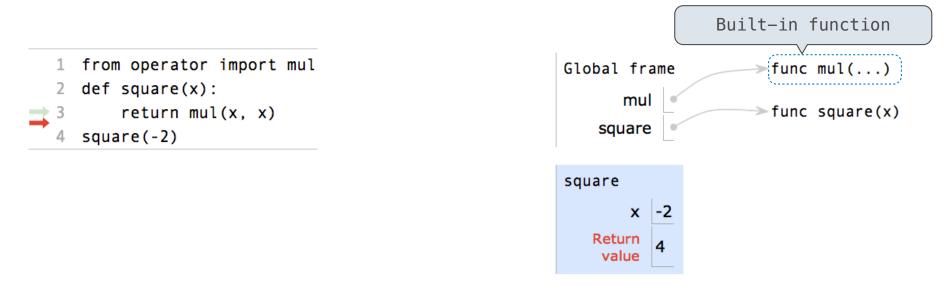

### Procedure for calling/applying user-defined functions (version 1):

- 1. Add a local frame, forming a *new* environment
- 2. Bind the function's formal parameters to its arguments in that frame
- 3. Execute the body of the function in that new environment

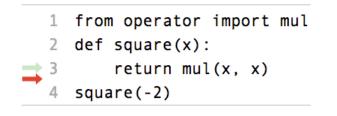

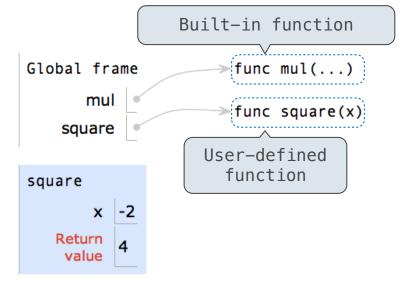

Example: <u>http://goo.gl/GXYdCP</u>

- 1. Add a local frame, forming a *new* environment
- 2. Bind the function's formal parameters to its arguments in that frame
- 3. Execute the body of the function in that new environment

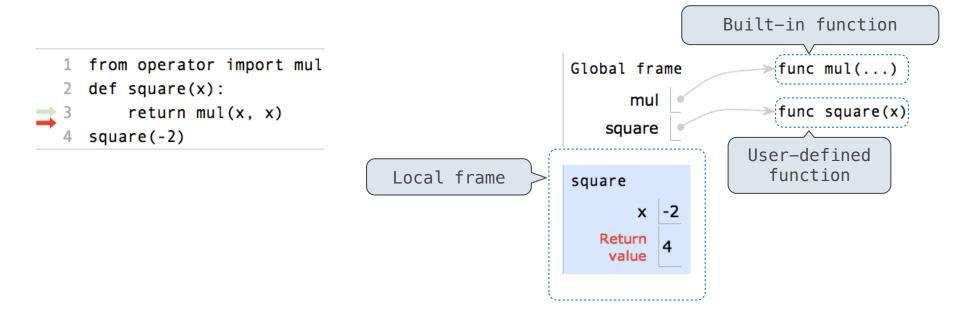

#### Procedure for calling/applying user-defined functions (version 1):

- 1. Add a local frame, forming a *new* environment
- 2. Bind the function's formal parameters to its arguments in that frame
- 3. Execute the body of the function in that new environment

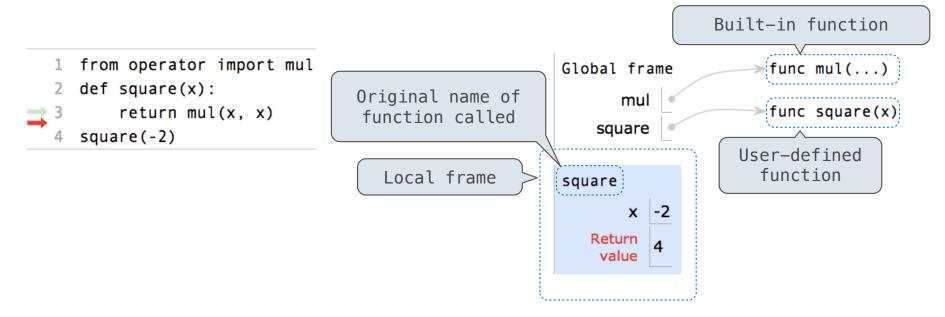

Example: <u>http://goo.gl/GXYdCP</u>

### Procedure for calling/applying user-defined functions (version 1):

- 1. Add a local frame, forming a *new* environment
- 2. Bind the function's formal parameters to its arguments in that frame
- 3. Execute the body of the function in that new environment

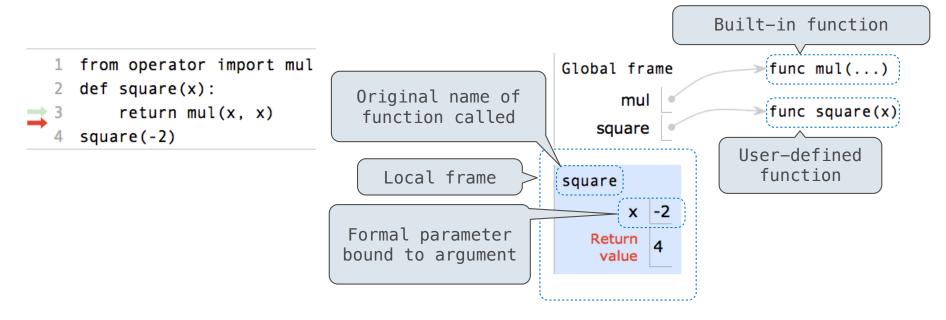

Example: <u>http://goo.gl/GXYdCP</u>

- 1. Add a local frame, forming a *new* environment
- 2. Bind the function's formal parameters to its arguments in that frame
- 3. Execute the body of the function in that new environment

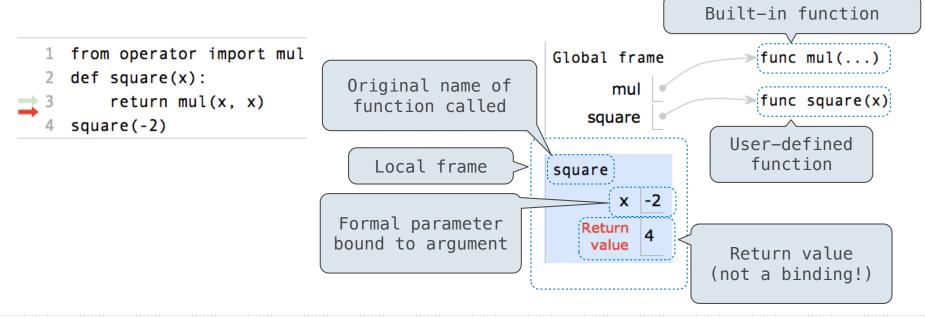

- 1. Add a local frame, forming a *new* environment
- 2. Bind the function's formal parameters to its arguments in that frame
- 3. Execute the body of the function in that new environment

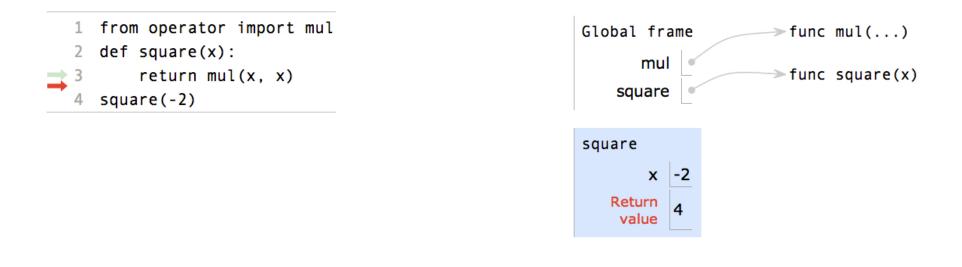

#### Procedure for calling/applying user-defined functions (version 1):

- 1. Add a local frame, forming a *new* environment
- 2. Bind the function's formal parameters to its arguments in that frame
- 3. Execute the body of the function in that new environment

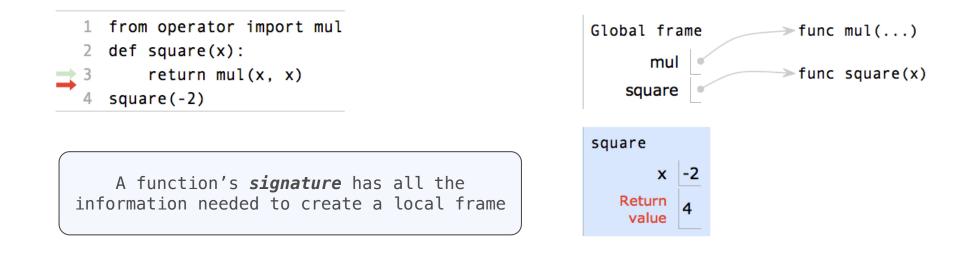

Example: <a href="http://goo.gl/GXYdCP">http://goo.gl/GXYdCP</a>

#### Procedure for calling/applying user-defined functions (version 1):

- 1. Add a local frame, forming a *new* environment
- 2. Bind the function's formal parameters to its arguments in that frame
- 3. Execute the body of the function in that new environment

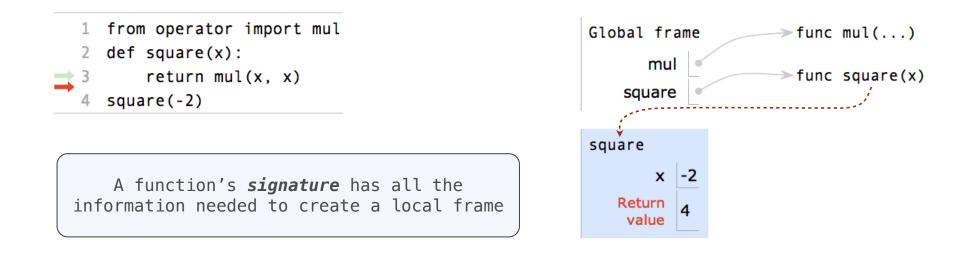

Example: <a href="http://goo.gl/GXYdCP">http://goo.gl/GXYdCP</a>

#### Procedure for calling/applying user-defined functions (version 1):

- 1. Add a local frame, forming a *new* environment
- 2. Bind the function's formal parameters to its arguments in that frame
- 3. Execute the body of the function in that new environment

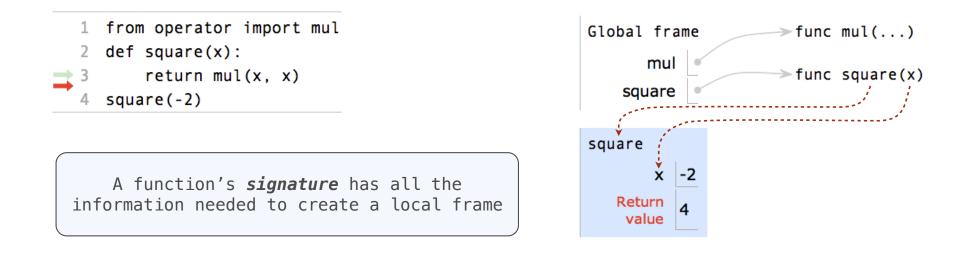

Example: <a href="http://goo.gl/GXYdCP">http://goo.gl/GXYdCP</a>

Every expression is evaluated in the context of an environment.

Every expression is evaluated in the context of an environment.

So far, the current environment is either:

Every expression is evaluated in the context of an environment.

So far, the current environment is either:

• The global frame alone, or

Every expression is evaluated in the context of an environment.

So far, the current environment is either:

- The global frame alone, or
- A local frame, followed by the global frame.

Every expression is evaluated in the context of an environment.

So far, the current environment is either:

- The global frame alone, or
- A local frame, followed by the global frame.

Most important two things I'll say all day:

Every expression is evaluated in the context of an environment.

So far, the current environment is either:

- The global frame alone, or
- A local frame, followed by the global frame.

Most important two things I'll say all day:

An environment is a sequence of frames.

Every expression is evaluated in the context of an environment.

So far, the current environment is either:

- The global frame alone, or
- A local frame, followed by the global frame.

#### Most important two things I'll say all day:

An environment is a sequence of frames.

A name evaluates to the value bound to that name in the earliest frame of the current environment in which that name is found.

Every expression is evaluated in the context of an environment.

So far, the current environment is either:

- The global frame alone, or
- A local frame, followed by the global frame.

#### Most important two things I'll say all day:

An environment is a sequence of frames.

A name evaluates to the value bound to that name in the earliest frame of the current environment in which that name is found.

E.g., to look up some name in the body of the square function:

Every expression is evaluated in the context of an environment.

So far, the current environment is either:

- The global frame alone, or
- A local frame, followed by the global frame.

#### Most important two things I'll say all day:

An environment is a sequence of frames.

A name evaluates to the value bound to that name in the earliest frame of the current environment in which that name is found.

E.g., to look up some name in the body of the square function:

• Look for that name in the local frame.

Every expression is evaluated in the context of an environment.

So far, the current environment is either:

- The global frame alone, or
- A local frame, followed by the global frame.

#### Most important two things I'll say all day:

An environment is a sequence of frames.

A name evaluates to the value bound to that name in the earliest frame of the current environment in which that name is found.

E.g., to look up some name in the body of the square function:

- Look for that name in the local frame.
- If not found, look for it in the global frame. (Built-in names like "max" are in the global frame too, but we don't draw them in environment diagrams.)

Every expression is evaluated in the context of an environment.

So far, the current environment is either:

- The global frame alone, or
- A local frame, followed by the global frame.

Most important two things I'll say all day:

An environment is a *sequence* of frames.

A name evaluates to the value bound to that name in the earliest frame of the current environment in which that name is found.

E.g., to look up some name in the body of the square function:

- Look for that name in the local frame.
- If not found, look for it in the global frame. (Built-in names like "max" are in the global frame too, but we don't draw them in environment diagrams.)

Every expression is evaluated in the context of an environment.

So far, the current environment is either:

- The global frame alone, or
- A local frame, followed by the global frame.

Most important two things I'll say all day:

An environment is a *sequence* of frames.

A name evaluates to the value bound to that name in the earliest frame of the current environment in which that name is found.

E.g., to look up some name in the body of the square function:

- Look for that name in the local frame.
- If not found, look for it in the global frame. (Built-in names like "max" are in the global frame too, but we don't draw them in environment diagrams.)

(Demo)

# **The Print Function**

(Demo)

**Pure Functions** *just return values* 

**Pure Functions** just return values

abs

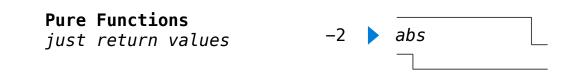

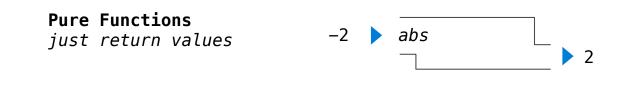

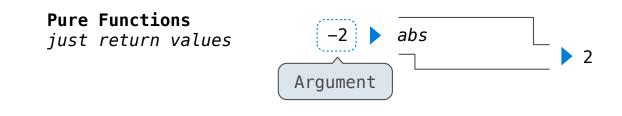

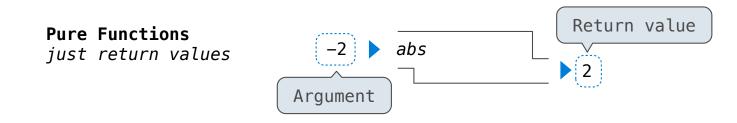

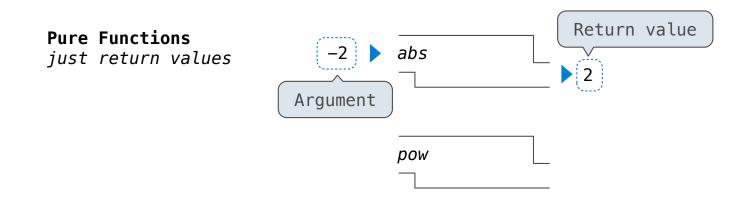

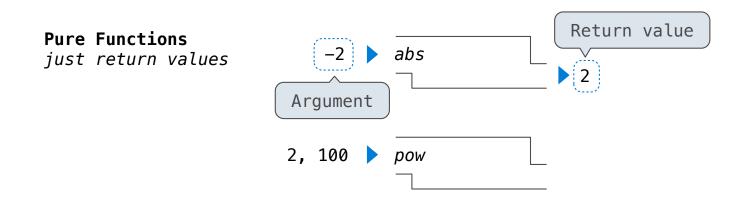

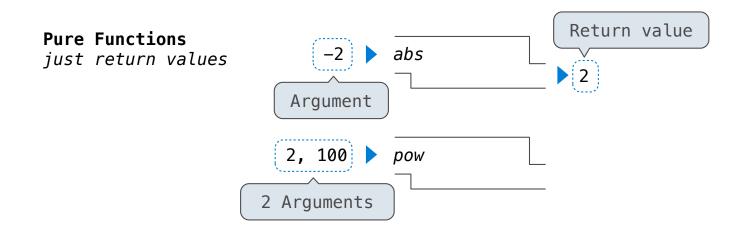

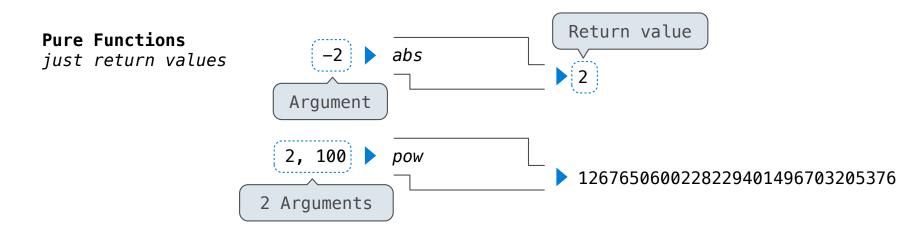

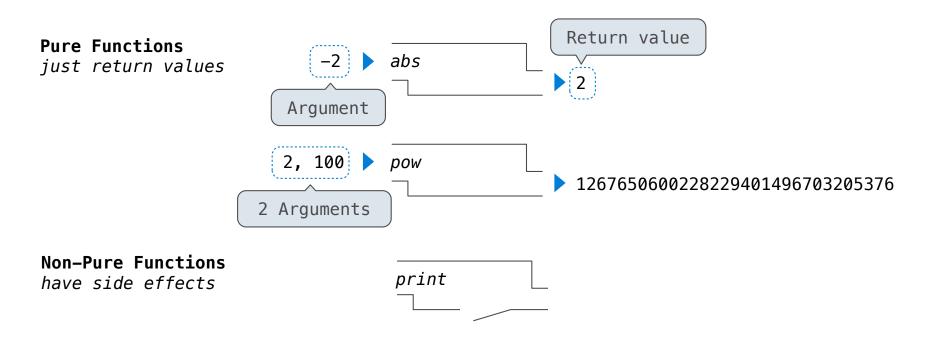

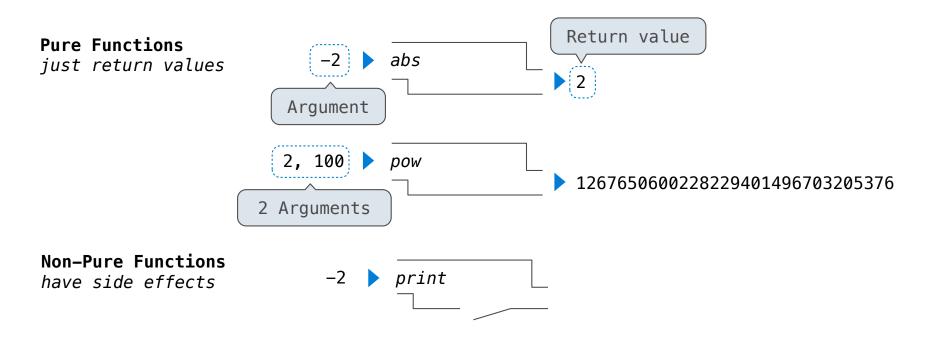

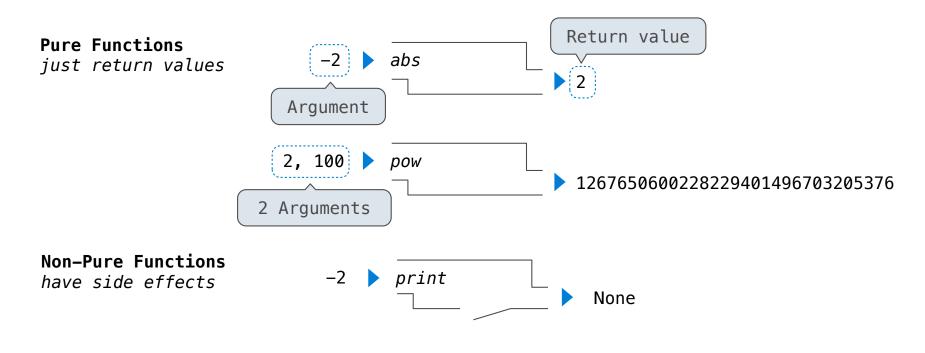

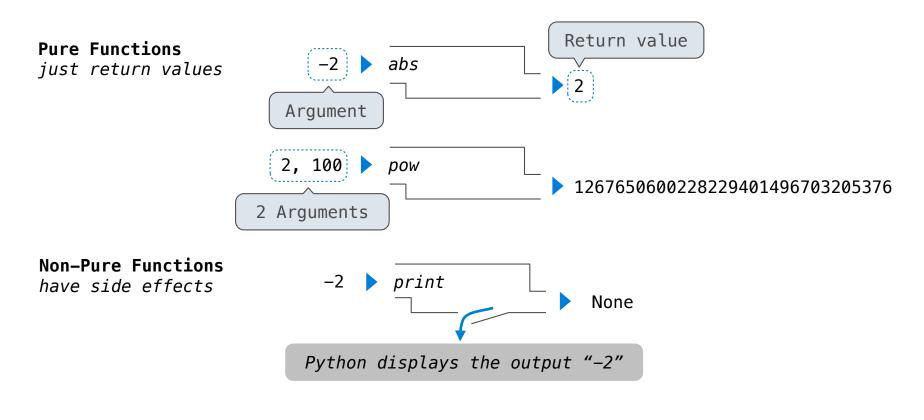

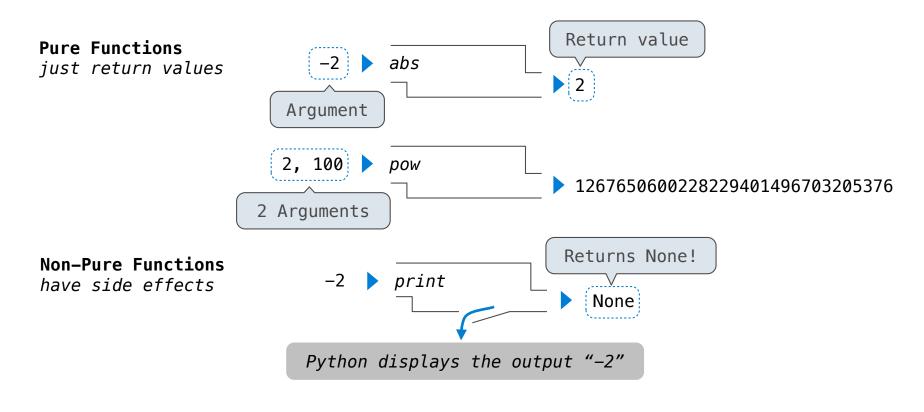

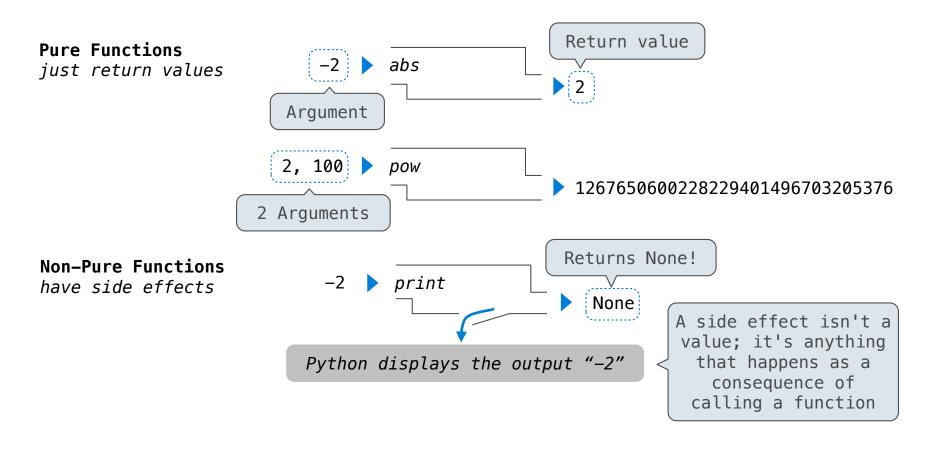

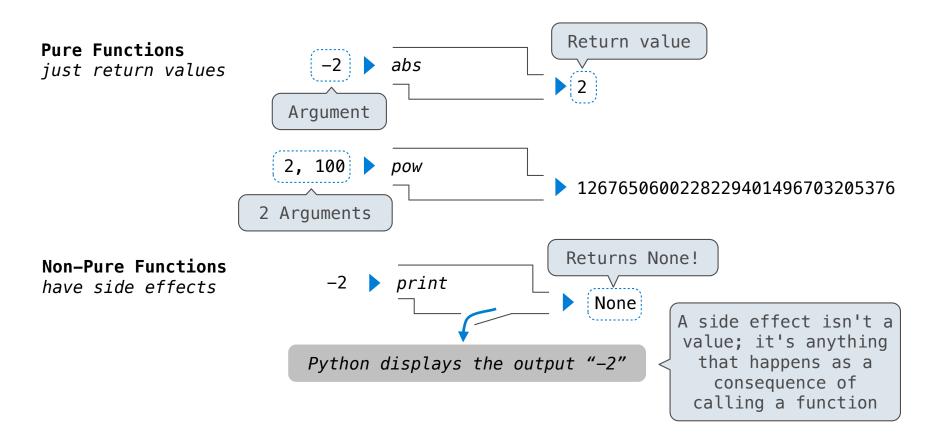

Important: The interactive interpreter (>>>) displays the value of an expression, unless it is None

15

>>> print(print(1), print(2))
1
2
None None

>>> print(print(1), print(2))
1
2
None None

print(print(1), print(2))

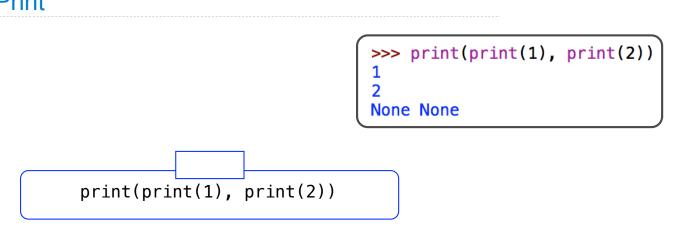

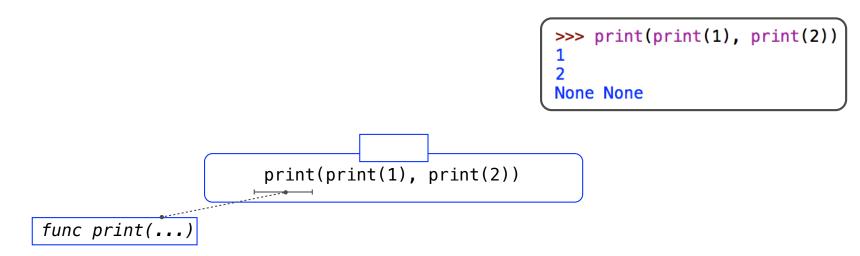

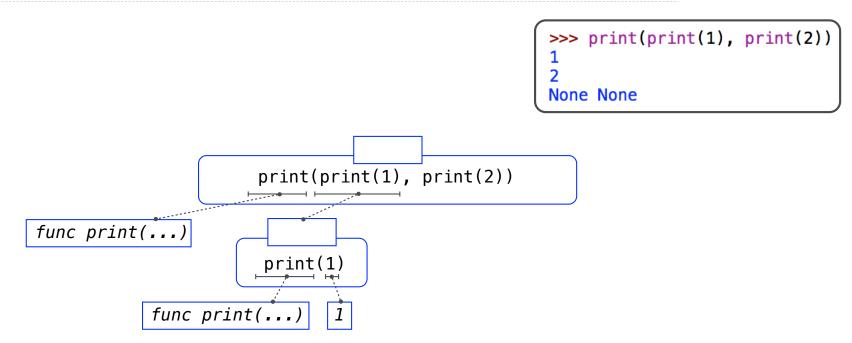

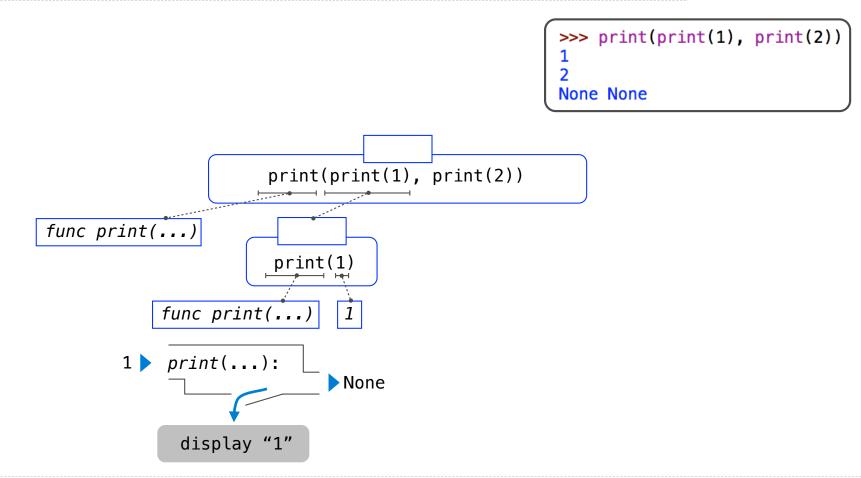

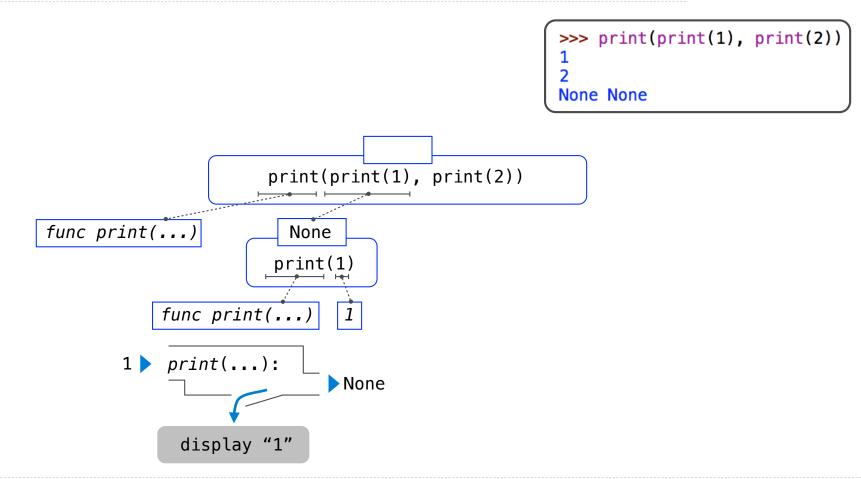

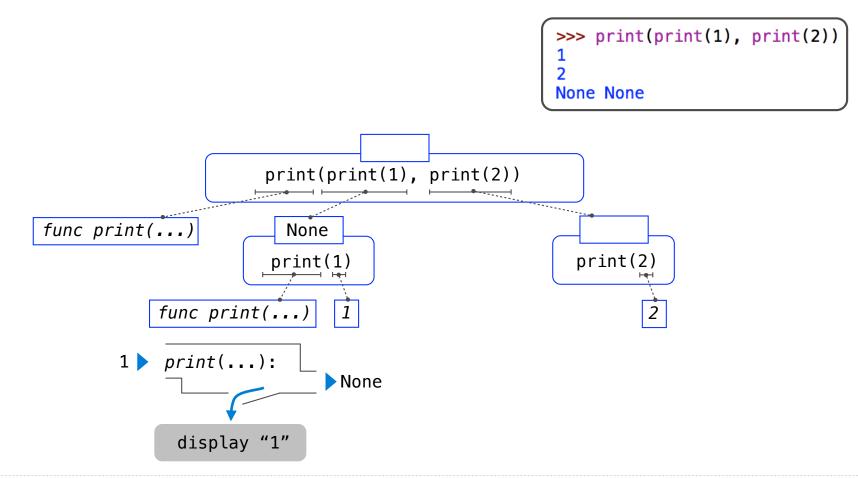

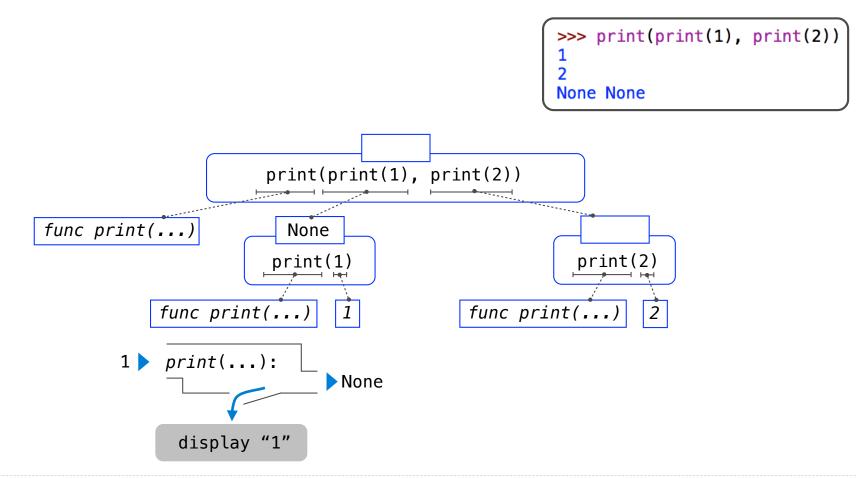

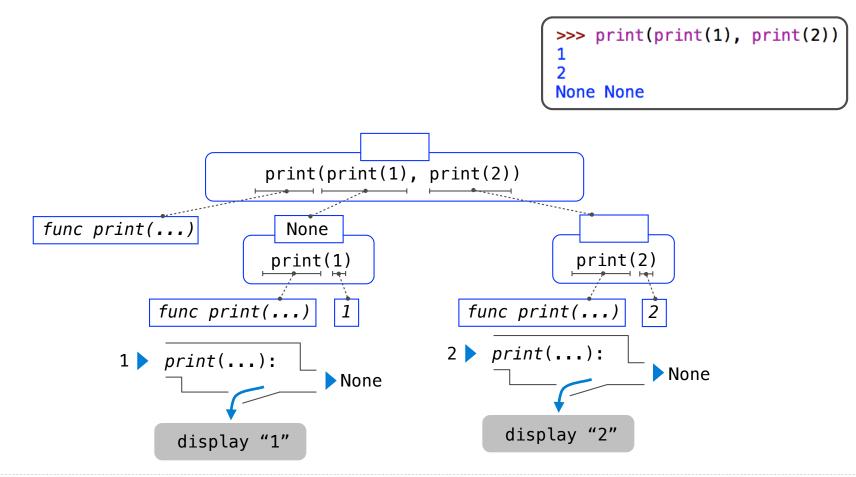

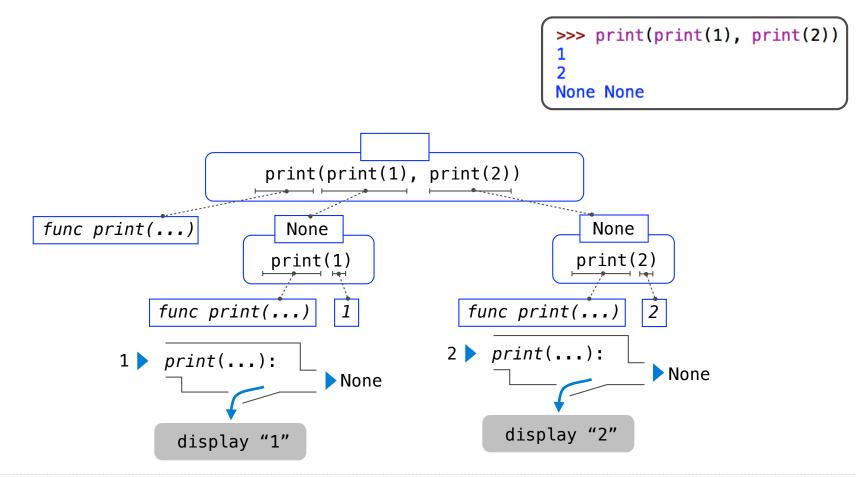

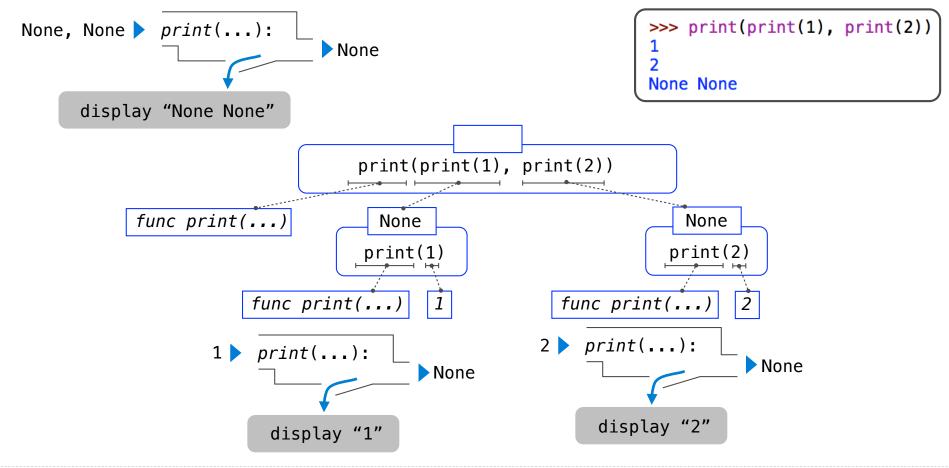

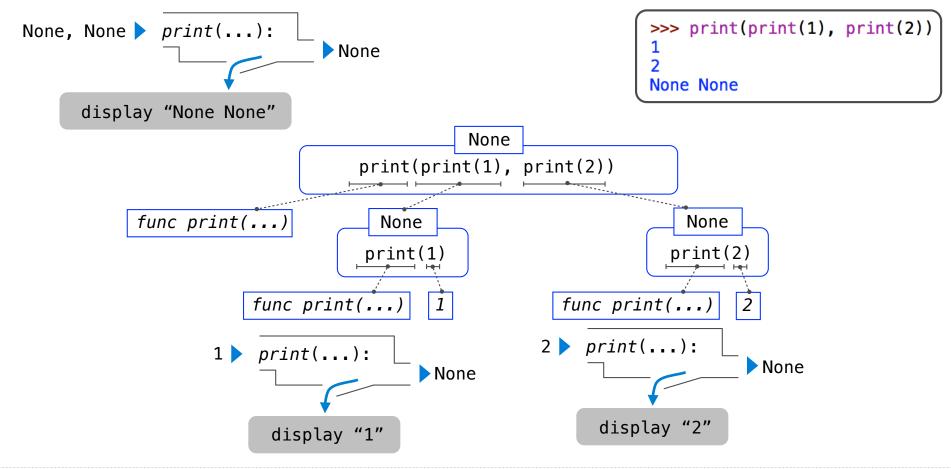

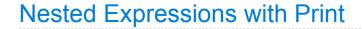

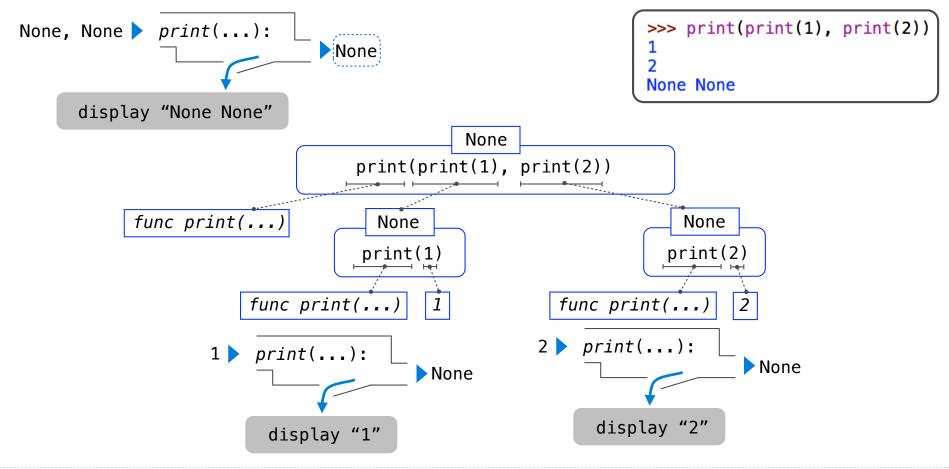

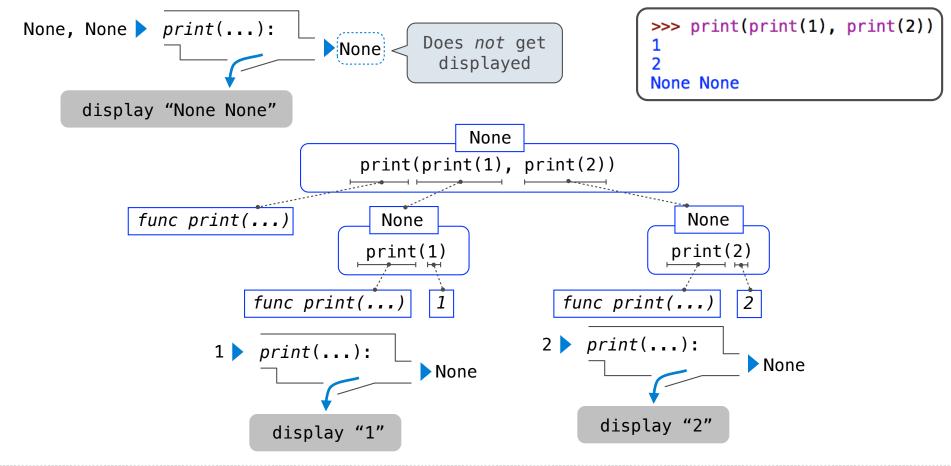